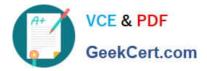

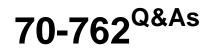

# **Developing SQL Databases**

# Pass Microsoft 70-762 Exam with 100% Guarantee

Free Download Real Questions & Answers **PDF** and **VCE** file from:

https://www.geekcert.com/70-762.html

100% Passing Guarantee 100% Money Back Assurance

Following Questions and Answers are all new published by Microsoft Official Exam Center

Instant Download After Purchase

100% Money Back Guarantee

- 😳 365 Days Free Update
- 800,000+ Satisfied Customers

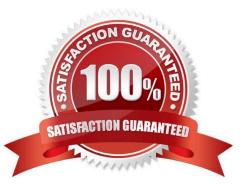

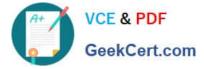

#### **QUESTION 1**

You are experiencing performance issues with the database server.

You need to evaluate schema locking issues, plan cache memory pressure points, and backup I/O problems.

What should you create?

A. a System Monitor report

B. a sys.dm\_tran\_database\_transaction dynamic management view query

C. an Extended Events session that uses Query Editor

D. an Activity Monitor session in Microsoft SQL Management Studio.

Correct Answer: D

References: https://msdn.microsoft.com/en-us/library/hh212951.aspx

#### **QUESTION 2**

Note: This question is part of a series of questions that use the same or similar answer choices. As answer choice may be correct for more than one question in the series. Each question is independent of the other questions in this series. Information and details provided in a question apply only to that question.

You have a Microsoft SQL Server database named DB1 that contains the following tables:

| Table Name | Description                                                                                                    |
|------------|----------------------------------------------------------------------------------------------------|
| TBL1       | <ul> <li>The table will contain 10 million records.</li> <li>The frequency of inserting, updating, and deleting records is low.</li> </ul> |
| TBL2       | <ul> <li>The table will contain 1 million records.</li> <li>The frequency of inserting, updating, and deleting records is low.</li> </ul>  |

Users frequently run the following query:

```
SELECT TBL1.Column2, TBL2.Column2, SUM(TBL1.Column3), SUM(TBL1.Column4 * TBL1.Column5 * (TBL2.Column4 - TBL2.Column3))
FROM TBL1
INNER JOIN TBL2 TBL1.Column1 = TBL2.Column1
GROUP BY TBL1.Column2, TBL2.Column2
```

Users report that the query takes a long time to return results.

You need to minimize the amount of time requires for the query to return data.

What should you do?

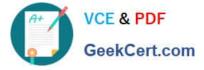

A. Create clustered indexes on TBL1 and TBL2.

B. Create a clustered index on TBL1.Create a nonclustered index on TBL2 and add the most frequently queried column as included columns.

C. Create a nonclustered index on TBL2 only.

D. Create UNIQUE constraints on both TBL1 and TBL2. Create a partitioned view that combines columns from TBL1 and TBL2.

E. Drop existing indexes on TBL1 and then create a clustered columnstore index. Create a nonclustered columnstore index on TBL1.Create a nonclustered index on TBL2.

F. Drop existing indexes on TBL1 and then create a clustered columnstore index. Create a nonclustered columnstore index on TBL1.Make no changes to TBL2.

G. Create CHECK constraints on both TBL1 and TBL2. Create a partitioned view that combines columns from TBL1 and TBL2.

H. Create an indexed view that combines columns from TBL1 and TBL2.

#### Correct Answer: H

### **QUESTION 3**

You are experiencing performance issues with the database server.

You need to evaluate schema locking issues, plan cache memory pressure points, and backup I/O problems.

What should you create?

- A. a System Monitor report
- B. a sys.dm\_tran\_database\_transaction dynamic management view query
- C. an Extended Events session that uses Query Editor
- D. a Microsoft SQL Profiler trace

Correct Answer: C

Extended Events: considered as "the best way" by the SQL Server purists. You can configure Extended Events to find Locking Issues in SQL Server. Incorrect Answers:

D: SQL Trace and SQL Server Profiler are deprecated. The Microsoft.SqlServer.Management.Trace namespace that contains the Microsoft SQL Server Trace and Replay objects are also deprecated.

This feature is in maintenance mode and may be removed in a future version of Microsoft SQL Server. Avoid using this feature in new development work, and plan to modify applications that currently use this feature.

Use Extended Events instead.

References:

https://www.mssqltips.com/sqlservertip/5752/configuring-extended-events-to-find-locking-issues-in-sql-server/

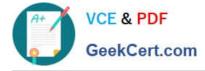

## **QUESTION 4**

Note: This question is part of a series of questions that present the same scenario. Each question in the series contains a unique solution. Determine whether the solution meets the stated goals.

You have a database named dbReporting. Users run a large number of read-only ad hoc queries against the database. The application and all ad hoc queries use default database transaction isolation levels. You set the value of the

READ\_COMMITTED\_SNAPSHOT database option to ON.

You have an application that updates 10 tables sequentially and modifies a large volume of records in a single transaction. The updates are isolated from each other.

Users report an error which indicates that the version store us full.

You need to reduce the number of occurrences of the error.

Solution: You increase the maximum database size for the dbReporting database.

Does the solution meet the goal?

A. Yes

B. No

Correct Answer: B

# **QUESTION 5**

Note: This question is part of a series of questions that present the same scenario. Each question in this series contains a unique solution. Determine whether the solution meets the stated goals. The Account table was created using the following Transact-SQL statement:

```
CREATE TABLE Account
(
AccountNumber int NOT NULL,
ProductCode char(2) NOT NULL,
Status tinyint NOT NULL,
OpenDate date NOT NULL,
CloseDate date,
Balance decimal(15,2),
AvailableBalance decimal(15,2)
);
```

There are more than 1 billion records in the Account table. The Account Number column uniquely identifies each account. The ProductCode column has 100 different values. The values are evenly distributed in the table. Table statistics are refreshed and up to date.

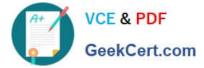

You frequently run the following Transact-SQL SELECT statements:

SELECT ProductCode, SUM(Balance) AS TotalSUM FROM Account WHERE ProductCode <> `CD' GROUP BY ProductCode; SELECT AccountNumber, Balance FROM Account WHERE Production = `CD'

You must avoid table scans when you run the queries. You need to create one or more indexes for the table. Solution: You run the following Transact-SQL statement:

CREATE CLUSTERED INDEX PK\_Account ON Account(ProductCode);

Does the solution meet the goal?

A. Yes

B. No

Correct Answer: B

We need an index on the productCode column as well. References:https://msdn.microsoft.com/en-us/library/ms190457.aspx

Latest 70-762 Dumps

70-762 VCE Dumps

70-762 Practice Test